## Dane Wykonawcy

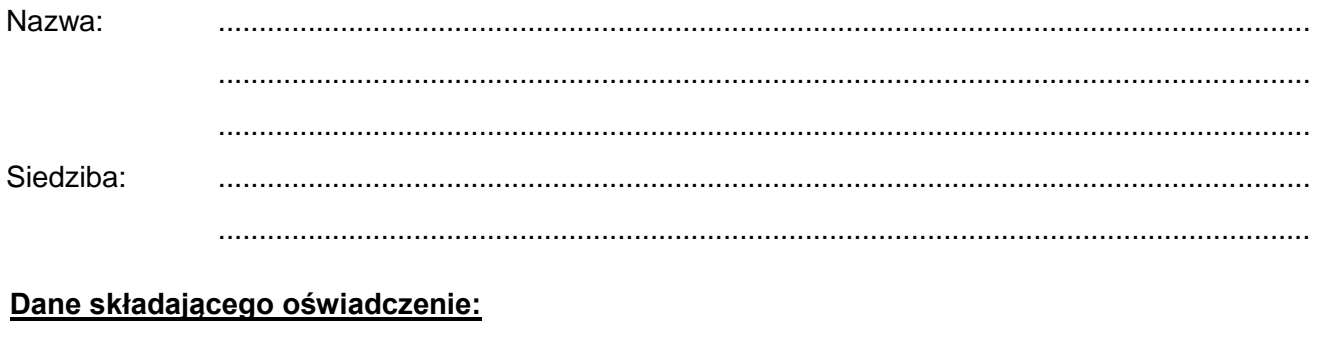

Sposób reprezentacji Wykonawcy: pełnomocnictwo / wpis w rejestrze lub ewidencji\*)

# FORMULARZ TECHNICZNY PRZEDMIOTU ZAMÓWIENIA

Przedmiot zamówienia: Dostawa serwera.

## **Tabela nr 1**

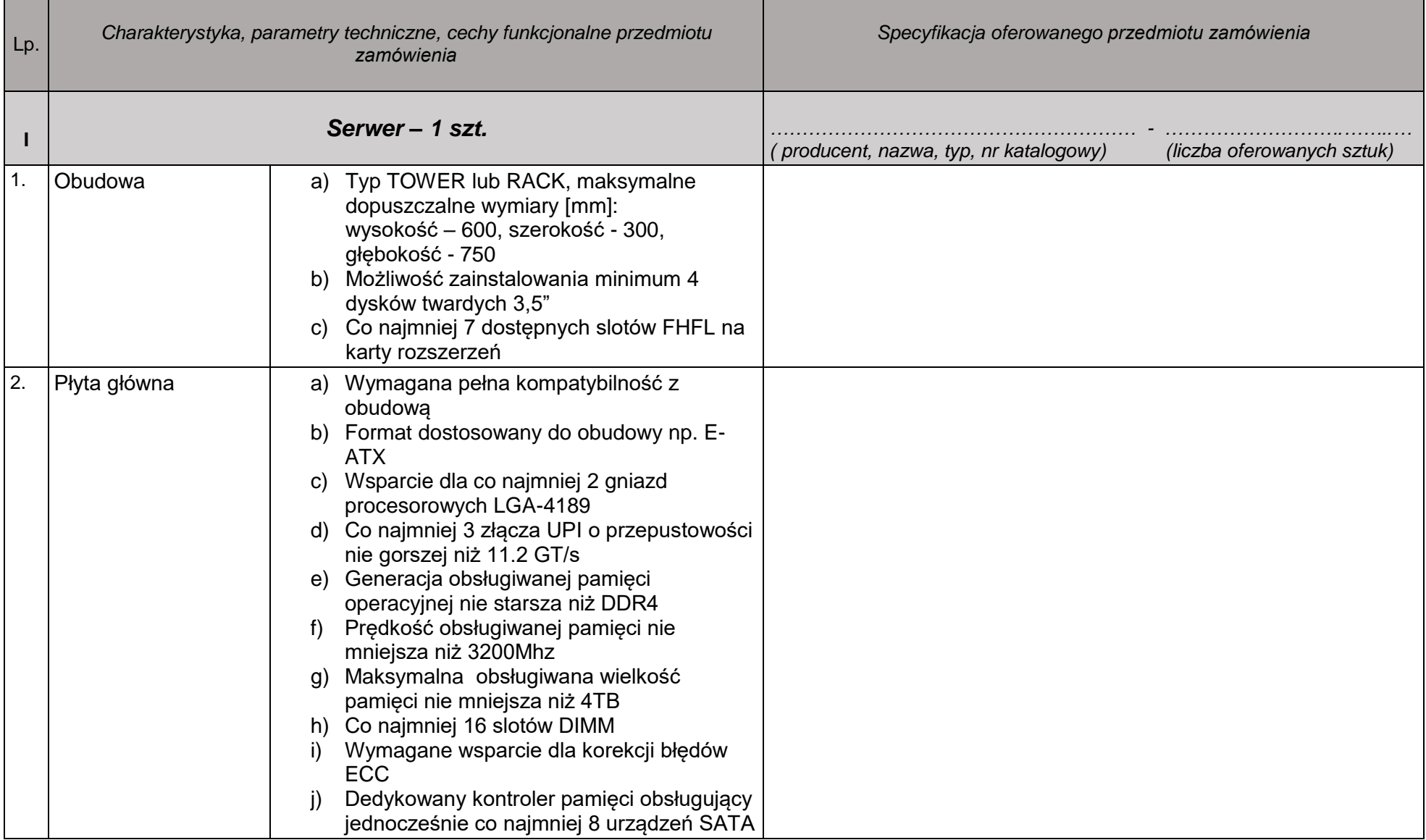

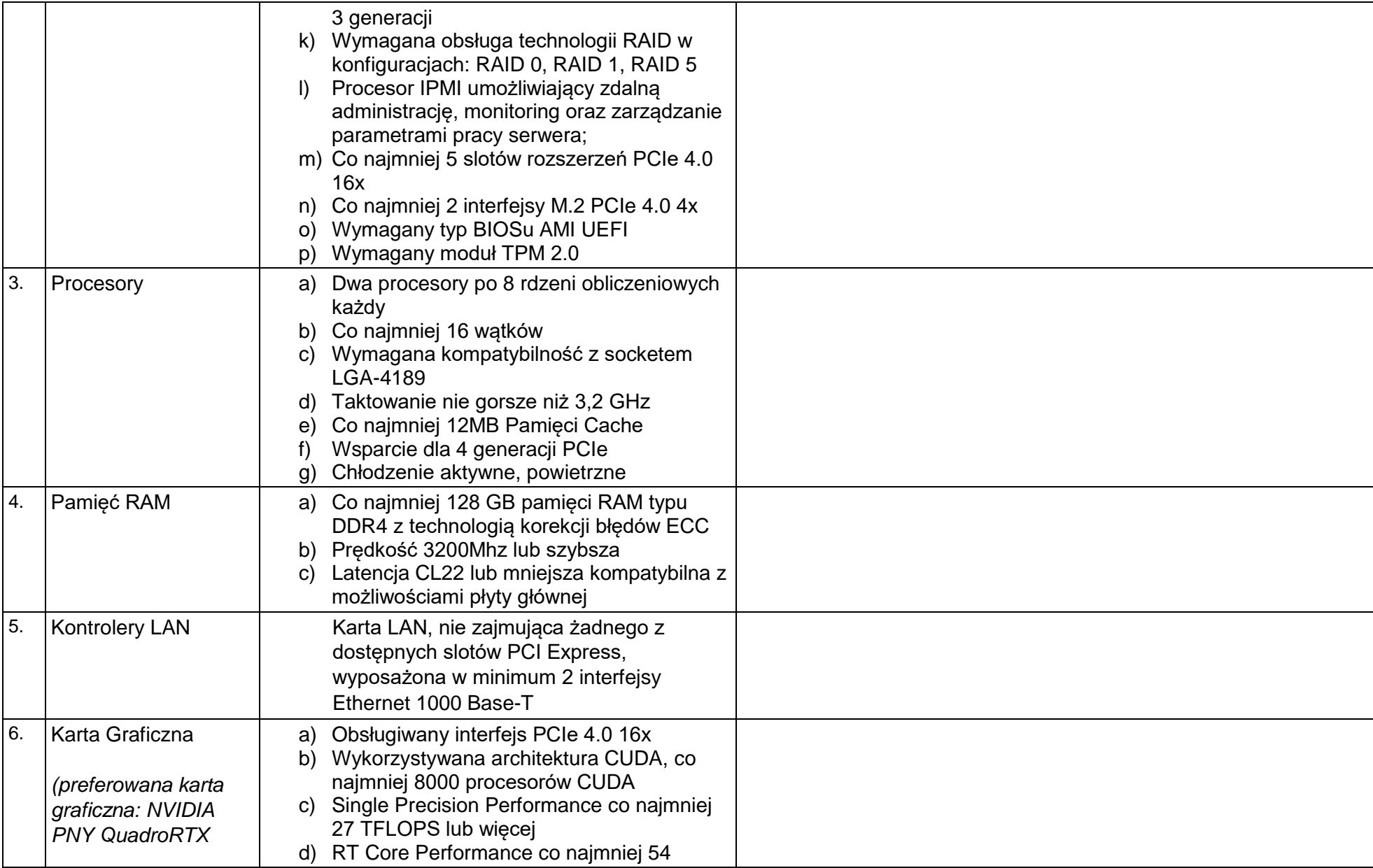

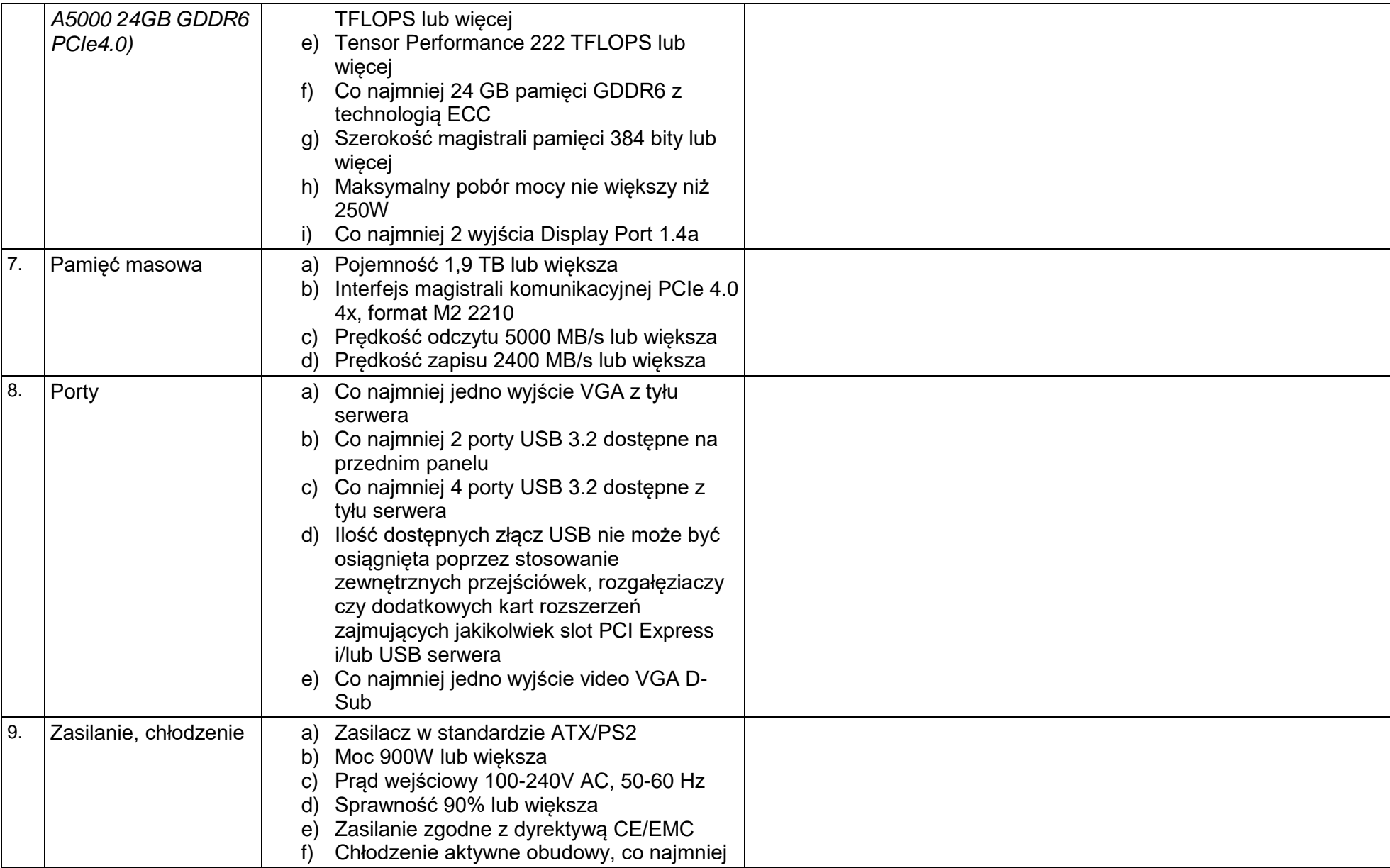

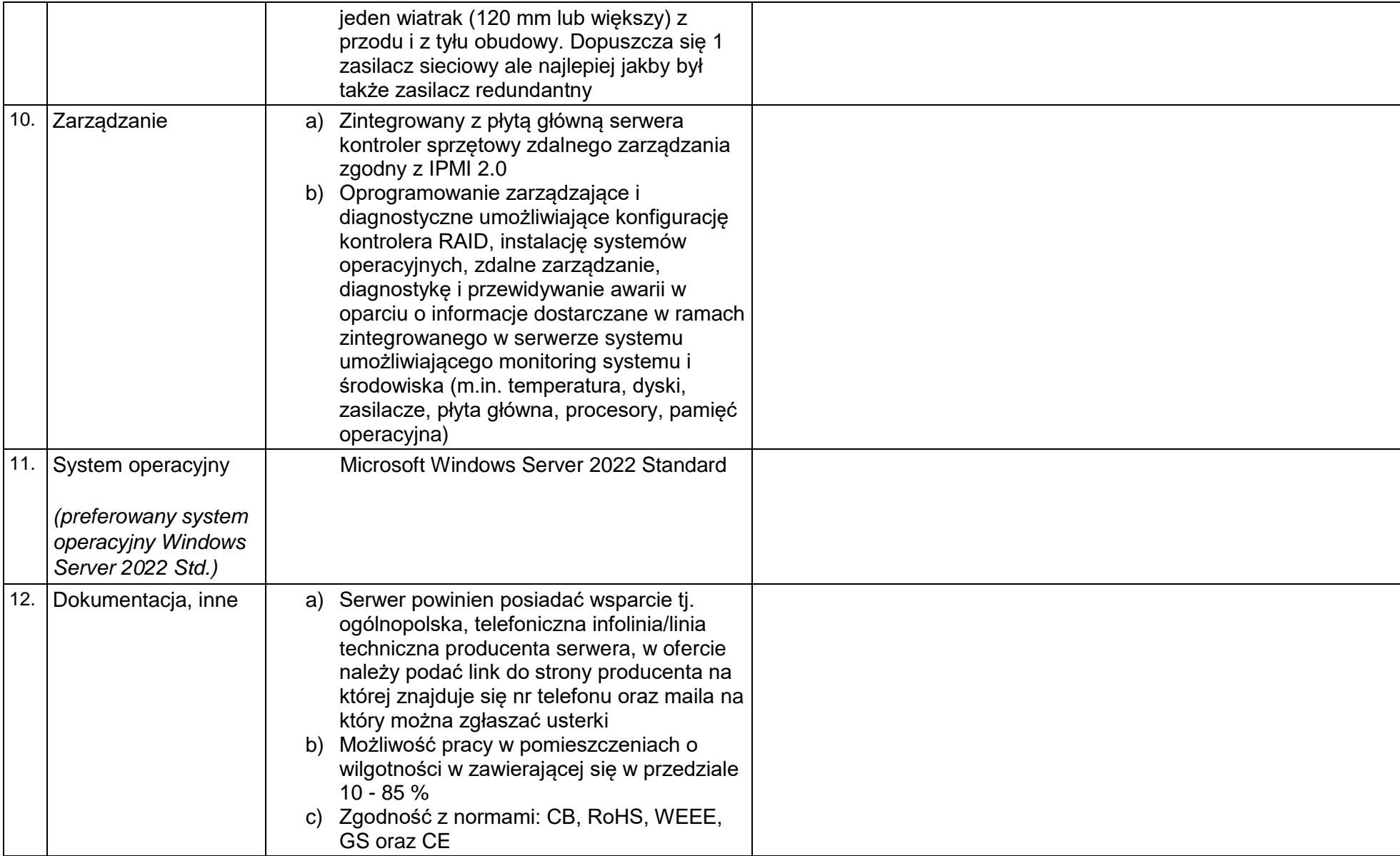

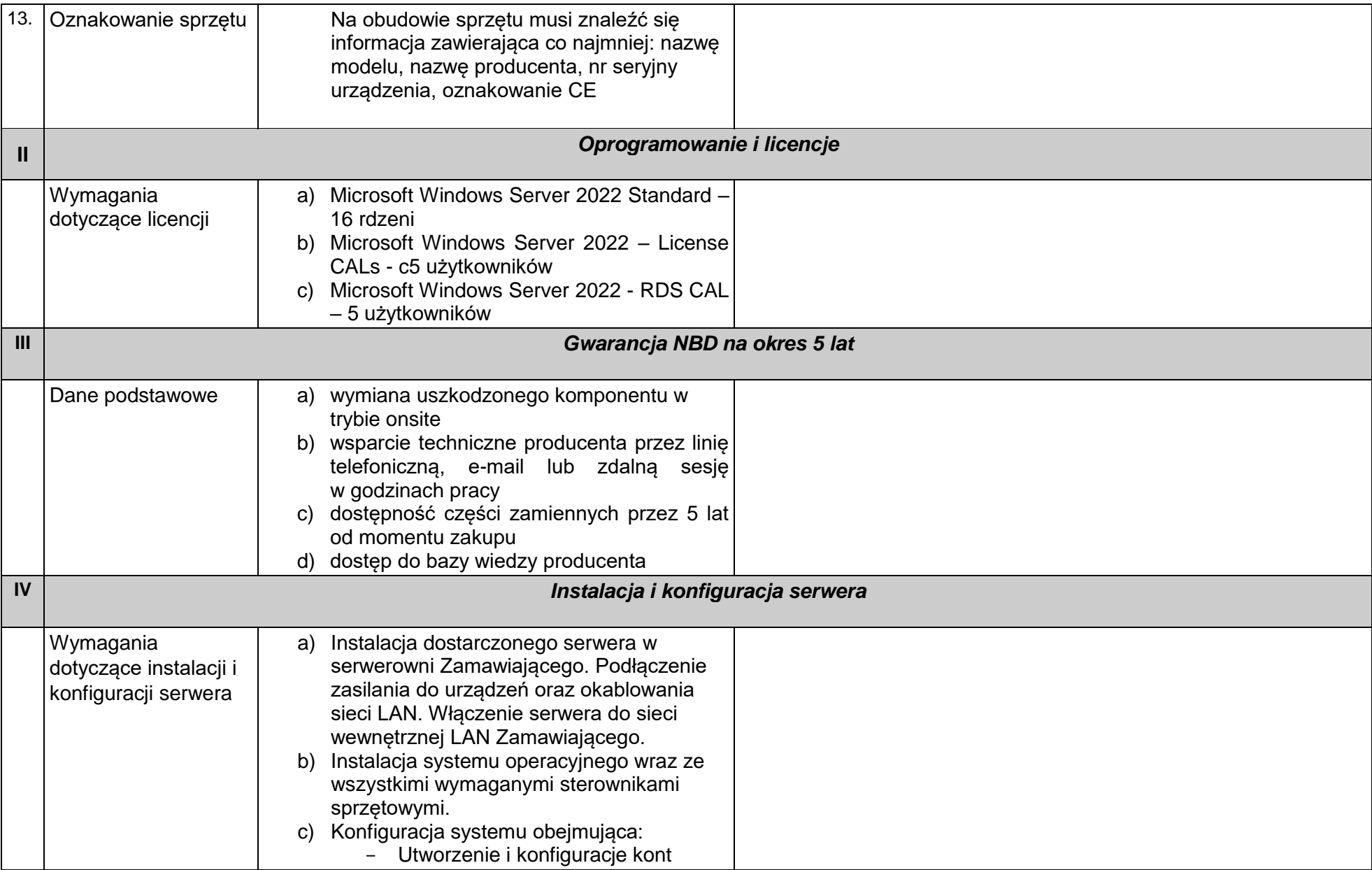

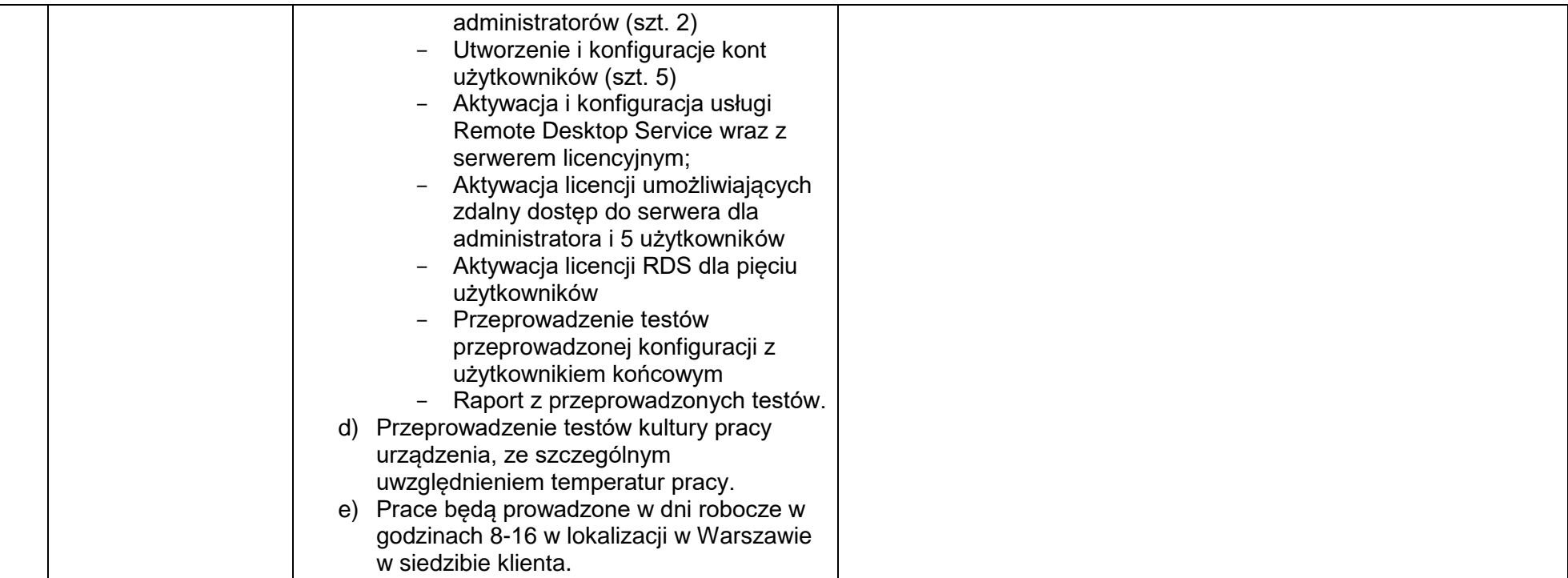

### **UWAGA!**

- **1. Wykonawca, w kolumnie pt. "Specyfikacja oferowanego przedmiotu zamówienia" w Tabeli nr 1, obowiązany jest opisać oferowany przedmiot zamówienia poprzez wskazanie odpowiednio charakterystyki, parametrów technicznych, cech funkcjonalnych przedmiotu zamówienia. Zamawiający dopuszcza potwierdzenie, że oferowany przedmiot zamówienia posiada parametry określone przez Zamawiającego w kolumnie pt.** *"Charakterystyka, parametry techniczne, cechy funkcjonalne przedmiotu zamówienia"* **przez wpisanie "TAK" w kolumnie "Specyfikacja oferowanego przedmiotu zamówienia"**
- **2. W przypadku rozbieżności treści zawartej w kolumnach pt. "Charakterystyka, parametry techniczne i cechy funkcjonalne przedmiotu zamówienia", w Tabeli nr 1 oraz treści zawartej w załączniku nr 9 do SWZ, pierwszeństwo ma treść określona w załączniku nr 9 do SWZ,**

### *\* ) niepotrzebne skreślić*

*Dokument należy złożyć w postaci elektronicznej opatrzonej kwalifikowanym podpisem elektronicznym, podpisem zaufanym lub podpisem osobistym przez osobę uprawnioną*